## Ejemplo de actividad de aprendizaje

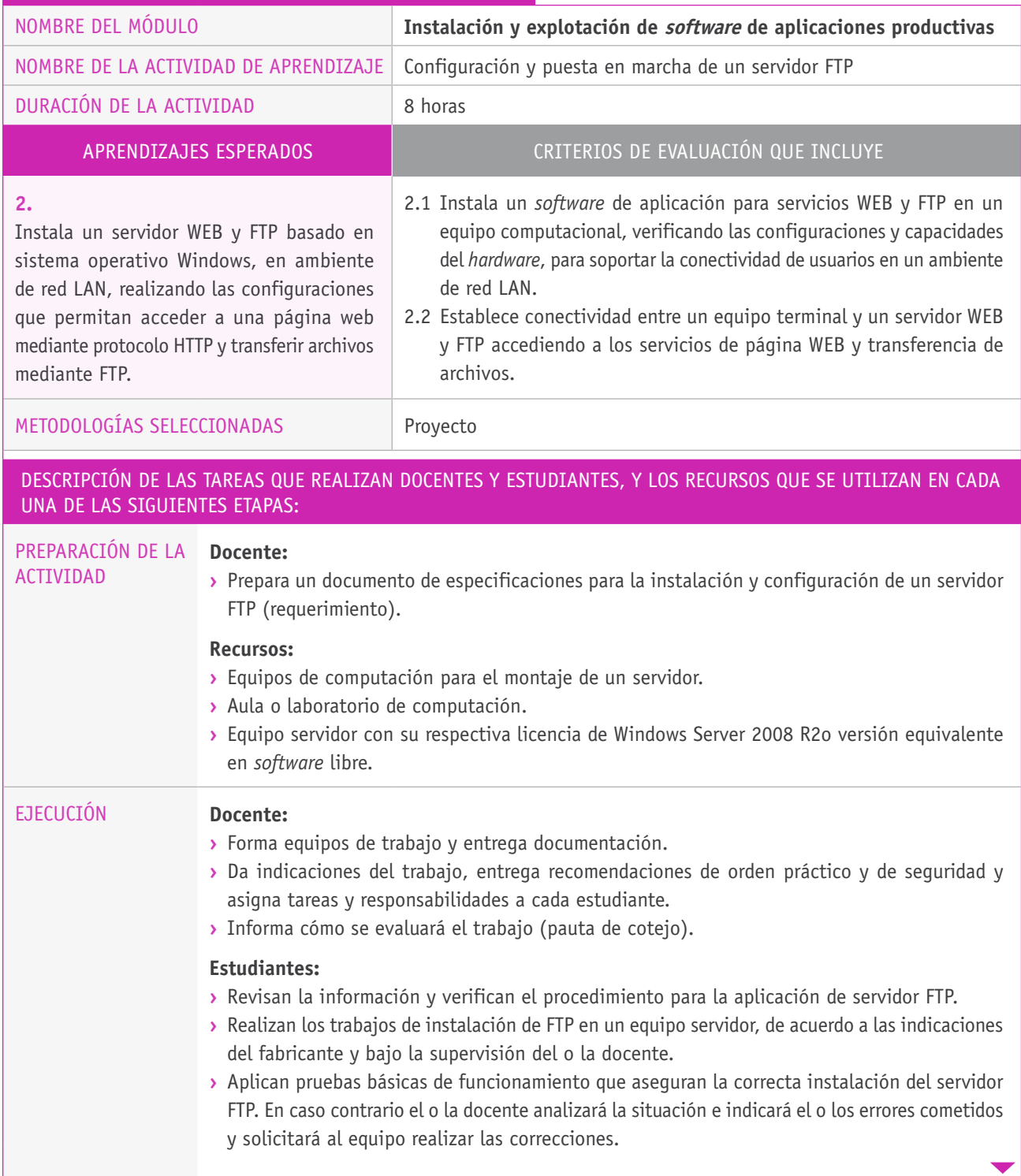

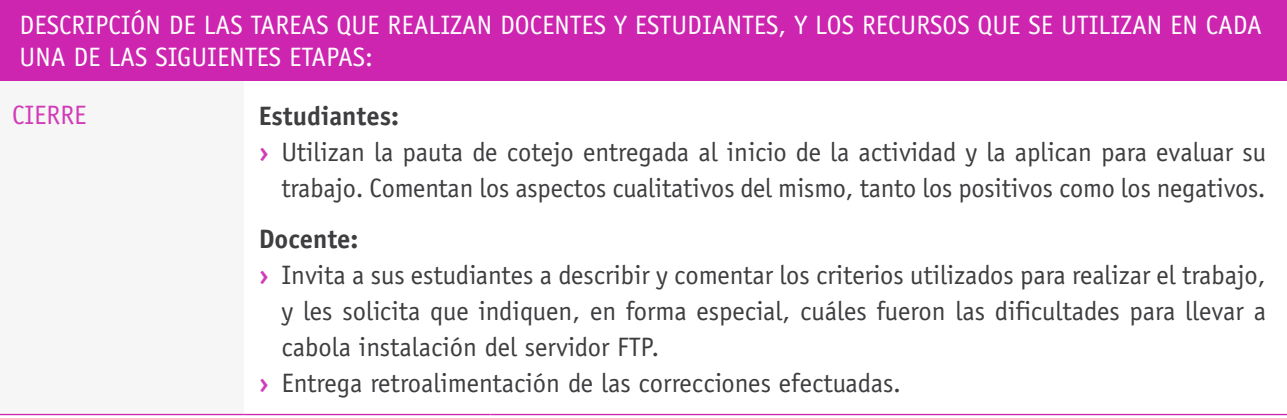